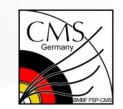

### How to find and store your data?

# CMS Grid Analysis Tutorial CERN June 25th, 2009

\* Please also consult the tutorial lessons about Crab

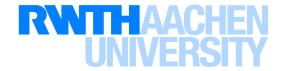

### Role of the Tier Sites in CMS

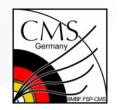

 Tier-0 and T-1 centers used for central tasks by operation teams, no general user analysis access

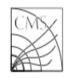

Currently under review, adaption

CERN-LHCC-2005-023
CMS TDR 7

- Massive MC production at the T-2 sites
- Tier-2 sites (and with restrictions CAF and CERN) only location where users are able to obtain guaranteed access to data samples
  - Distributed primary datasets
  - DPG/POG/PAG groups associated with 3-5 T-2s each, 'group data' (e.g. group skims, PAT)
  - O(30-50) local users at every T-2
- Tier-3 technical term is not well defined
  - [almost no, ..., full] Grid functionality
  - cluster is fully under local control

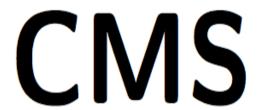

#### The Computing Project

**Technical Design Report** 

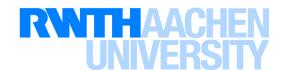

# Tier-2 Storage Concept 2009

Germany BMBF FSP-CMS

- Different levels of dynamics, control, and responsibilities
- N \* 0.5 -1 TB user home space
  - Stage-out area for e.g. CRAB jobs
  - Additional local/national resources
- 30 60 TB local/national storage
- N \* 30 TB group analysis space
  - N associated DPG/POG/PAG groups
  - Data of interest for the group, e.g. secondary skims, special MCs, RAW
- 30 TB central space
  - Primary data sets/skims, MC samples of global interest for CMS
  - Distributed centrally
- Some buffers for central MCP

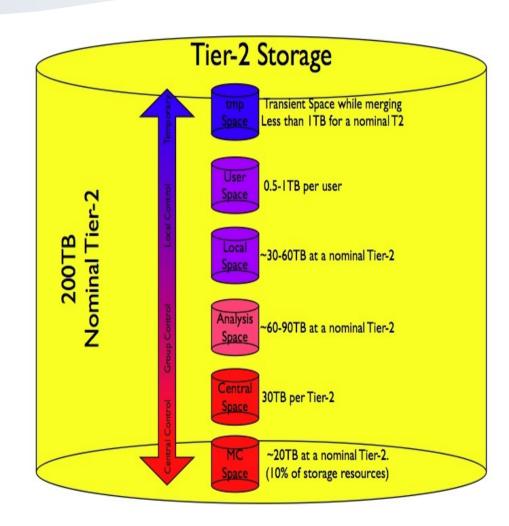

Ian Fisk

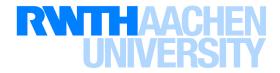

### Tier-2 CPU & Batch Concept

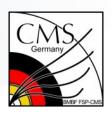

- Generally 50% of CPU resources (of CMS pledges) are allocated to MCP, the other half is for CMS user analysis
- So far only moderate usage of VOMS groups & roles
  - High batch fair shares for central CMS tasks (MCP, software installation, monitor jobs, ...)
  - Some Tier-2 sites give higher fair shares to their national users (e.g. Gemany), if they authenticate by appropriate VOMS extention
    - To account for additional national or local resources
    - voms-proxy-init -voms cms:/cms/dcms (for German VOMS group)
  - VOMS for users associated with a (DPG/POG/PAG) detector or physics group hosted at
    the Tier-2 not yet implemented, but just decided to enable burst access for a <u>small</u>
    <u>number</u> of group users for central or high priority group tasks

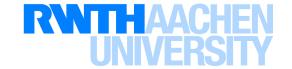

## Analysis Concept

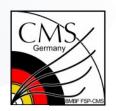

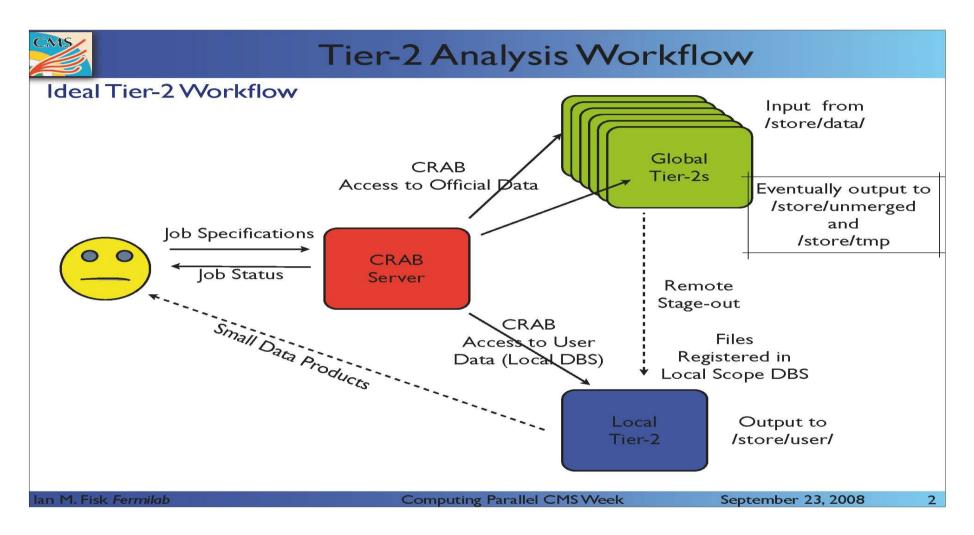

Idea: data distributed, but every user can transparently access data at every Tier-2, output to home T2

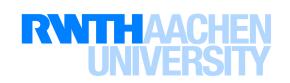

### Dataset Glossary (from DBS documentation)

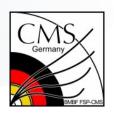

- Dataset: /PrimaryDataset/ProcessedDataset/Tier1-Tier2-...
  - A set of files representing a coherent sample. Datasets are defined primarily by processing history and event selection criteria.
- Primary Dataset
  - Data at all levels of processing pertaining to a given (HLT event classification) or common MC production (generation with same parameter) criteria.
- Proccessed Dataset
  - A slice of data from a Primary Dataset defined by the processing history applied to it. A Processed Dataset will correspond to a large production of data with a single major software release version, but may include multiple minor versions of small bug fixes and also may contain the output of multiple processings of some given input data.
- Data Tier (not to be confused with Grid Tiers!)
  - A set of objects to be grouped together in the output files of the processing step
    producing the objects.

### Dataset Glossary ... con't

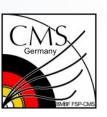

- File Block
  - A slicing of a dataset into chunks of files likely to be accessed together. The File Block us a data management packaging unit for convenience of the data location and transfer services.
- PAT is not a separate Data Tier, it appears as .../..PAT../USER
- Examples /PrimaryDataset/ProcessedDataset/Tier1-Tier2-...
  - /BB2MuMu\_noMassCut/CMSSW\_1\_6\_7-CSA07-1204465719/GEN-SIM-DIGI-RAW
  - /BB2MuMu\_noMassCut/CMSSW\_1\_6\_7-CSA07-1204787696/RECO
  - /QCDDíJetPt300to380/Summer08\_IDEAL\_V9\_AODSIM\_v1/AODSIM
  - /BeamHalo/BeamCommissioning08-PromptReco-v1/RECO
  - /Exotica\_GMSB\_GM1f/Summer08\_IDEAL\_V9\_PAT\_v1/USER

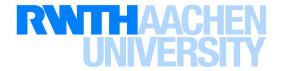

# Which Dataset is Interesting for Me?

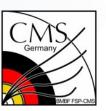

- From the name alone, often not really obvious, neither for signal nor for bg
- Sometimes documentation from the PAG/POG/DPG groups
- Sometimes Monte Carlo production information
  - e.g. http://mthomas.web.cern.ch/mthomas/Summer2008production.htm
- Sometimes information about used important parameters, objects, .. stored in database
- Subscribe to your group's (and to hn-cms-physics-announcements@)
   Hypernews communication system!
- Not all datasets are compatible with your used CMSSW version!

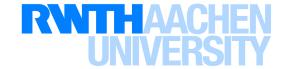

### DBS Discovery Page

#### Data Bookkeeping System

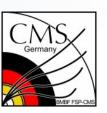

- Menu-driven browser to find datasets in database system
  - In addition powerful command line interfaces available f. advanced functionality
  - Authoriative source of information about data produced and stored in CMS, with Oracle and MySQL DB back-ends. Different instances (prod-global, "local-scope")
  - Meta-data system: infomation about data (names, size, creation date, sites, ...)

| Dashboard DBS Discovery ProdRequest                               | PhEDEx          | SiteDB              | CondDB                    | Support        |
|-------------------------------------------------------------------|-----------------|---------------------|---------------------------|----------------|
| Home - aSearch - Navigator - RSS - Sites - Runs - Admin - Tools - | Help - Contact  | t                   |                           |                |
| ADVANCED KEYWORD SEARCH $\it http$                                | os://cm         | sweb.c              | ern.ch/                   | dbs_discovery/ |
|                                                                   | Case-ser        | sitivity: on   o    | ff HELP                   |                |
|                                                                   |                 |                     |                           | Search Reset   |
| c                                                                 | ommand line too | l for this interfac | e is available <u>her</u> | <u>e</u> .     |
| MENU-DRIVEN INTERFACE  Physics groups  Data tier                  | Any             | ed tier, e.g. G     | V<br>V<br>FN.SIM:         |                |
| Software releases<br>Data types                                   | Any             | a del, e.g. e       | ~<br>~                    |                |
| Primary dataset/<br>MC generators                                 | Any             |                     | ~                         |                |
|                                                                   | Find R          | eset                |                           |                |

#### view

Pull-down menu to select global ... local instances

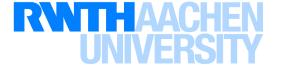

# DBS Query Language

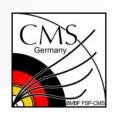

- find <key1, key2, ..> where <key> <op> <value> and/or ...
  - Complex queries possible with little effort
  - Supports many keywords (+ attributes): dataset, site, run, lumi, ...
  - Supports boolean expressions and comparison operators
  - Supports patterns and regular expressions
  - Supports date stamps

#### Some examples:

- find dataset where site = T2\_DE\_RWTH
- find dataset where dataset like /BB2MuMu\_noMAssCut\*
- find dataset where dataset like \*Cosmics\* and release > CMSSW\_2\_0
- find sum(file.size) where dataset like /BeamHalo/\*/RAW

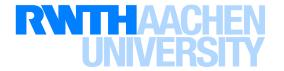

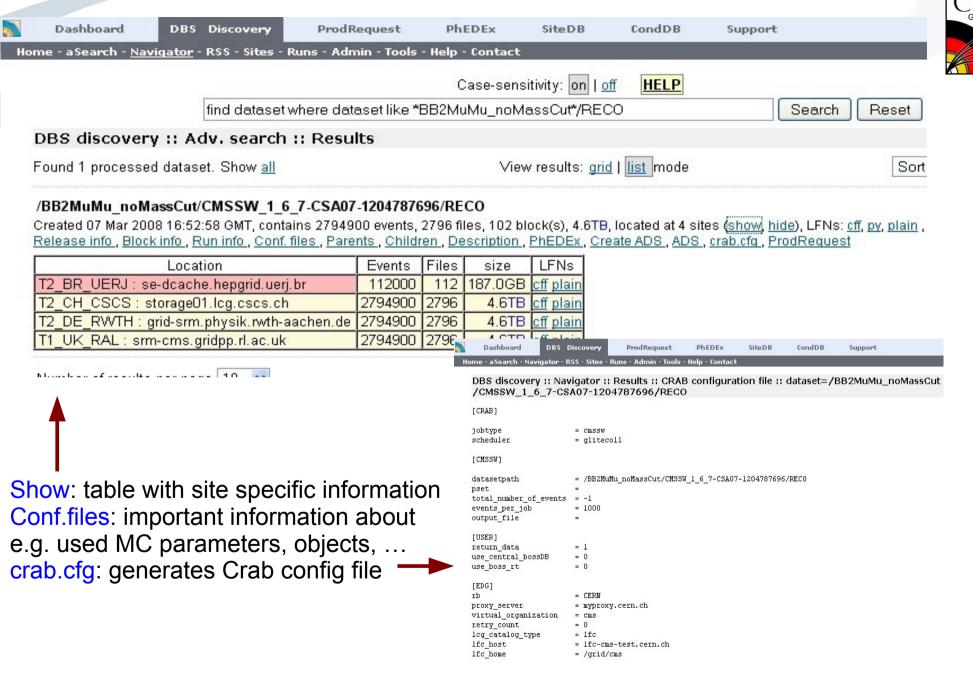

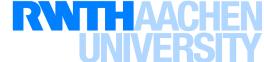

### DBS Run Search

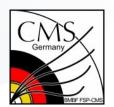

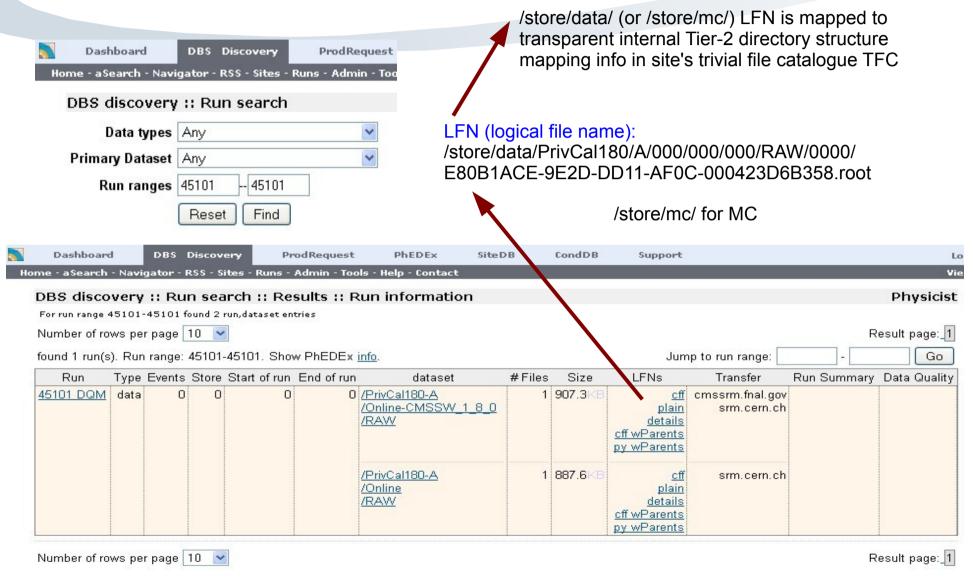

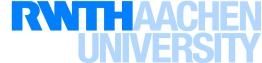

### Desired Input Dataset Discovered

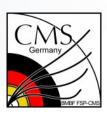

- Datasets at the Tier-1 sites can not be accessed by Crab user analyses to protect central work-flows and tape systems
- For the CERN analysis facility (CAF) and other CERN resources there are / will be soon access restrictions
- For a standard user analysis the sample has to be at one/more Tier-2 sites (or at "your CMS/Grid-enabled T-3", if existing and you have access)
  - If it is available at least at one Tier-2, Crab will find it automatically
  - Otherwise it has to be replicated from a Tier-1 to a Tier-2 site

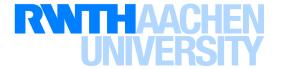

### Phedex

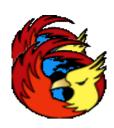

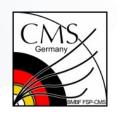

<u>Ph</u>ysics <u>E</u>xperiment <u>D</u>ata <u>Ex</u>port

http://cmsweb.cern.ch/phedex/

- Phedex (based on FTS & SRM) moves/copies/registers/deletes Grid data
- Similar to DBS, it has location, information, ... query functionality
- E.g. to replicate data from T-0/T-1s to Tier-2 sites for analysis purposes
- Someone requests, local Tier data managers approve or deny
- Mainly used by responsibles for Tier data transfers of global interest
  - Central data area → DataOps team
  - Physics & Detector group area → group's data managers
  - Local T-2/3 space area → local/national T-2/3 community data managers
- Also you can request a dataset to be replicated into a Tier-2 group or local
   T-2 (or sometimes T-3) storage area, after prior consultation with:
  - Local/national Tier representatives
  - Your associated detector or physics group's data managers or convenors

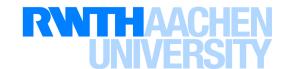

## Phedex Dataset Query

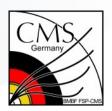

An alternative to a DBS query

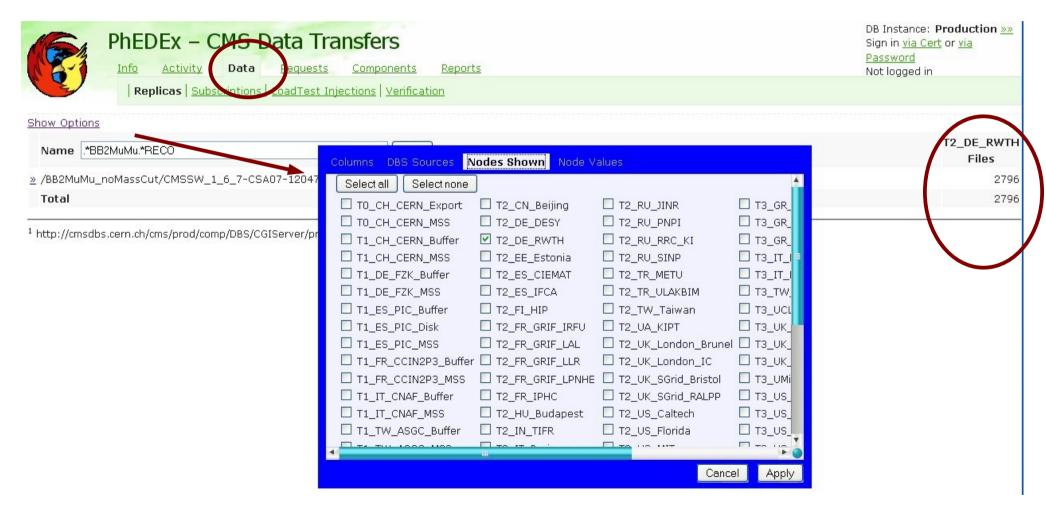

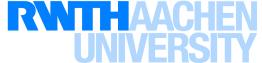

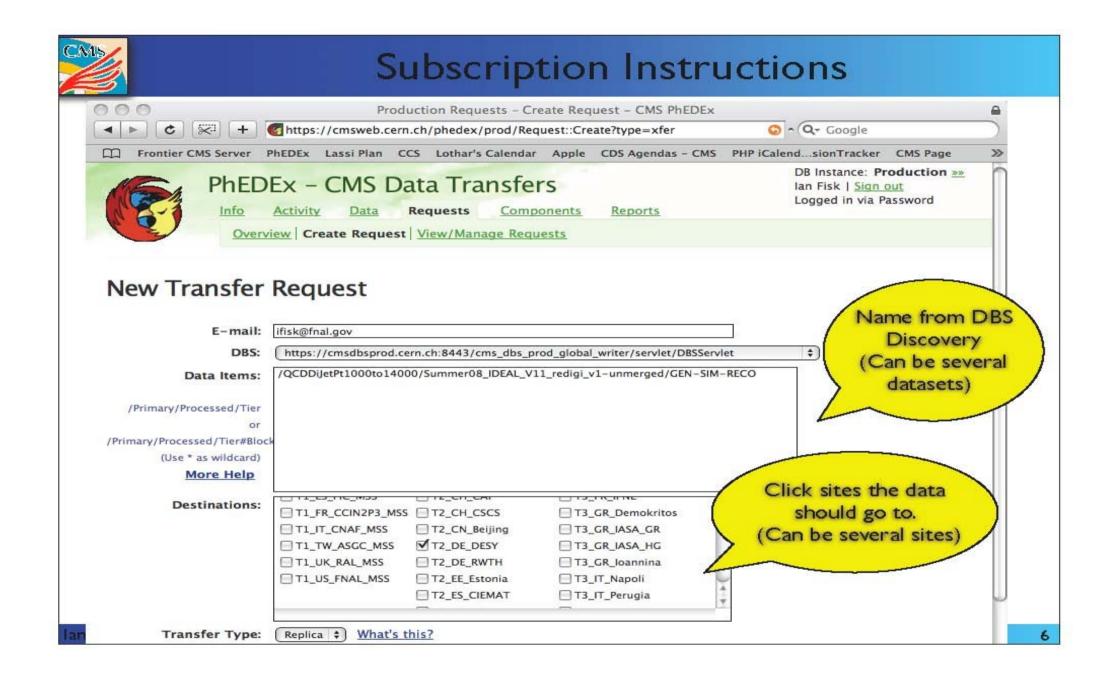

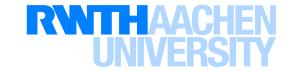

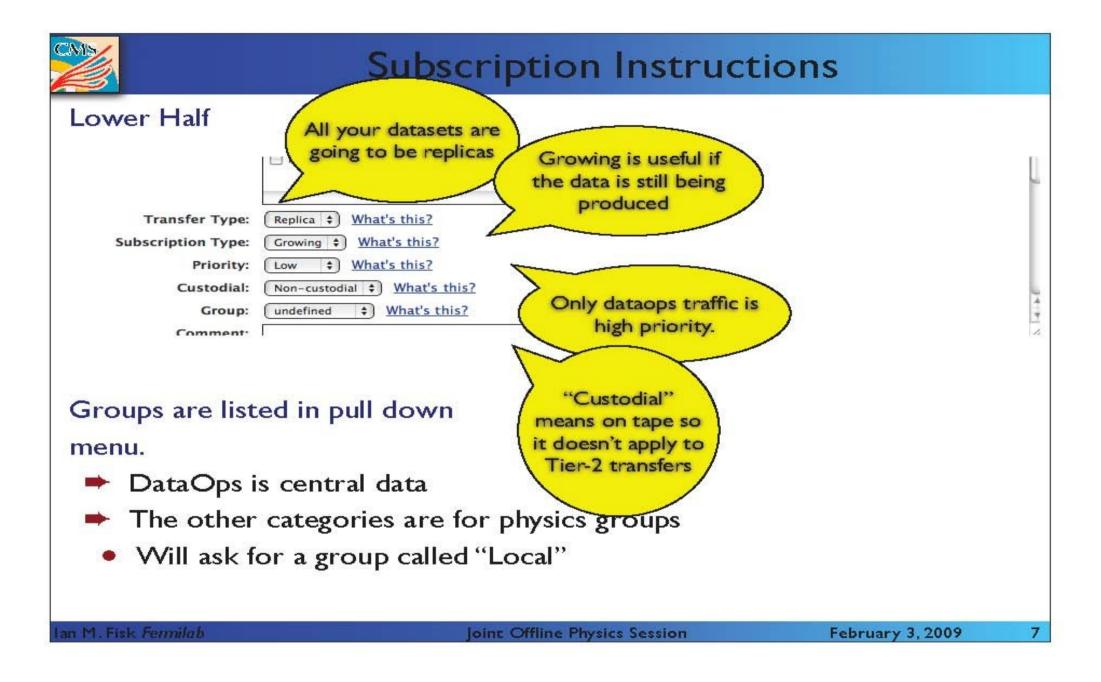

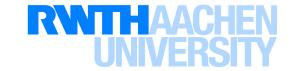

## Where to Store Your Output?

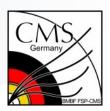

- Usually you run your analysis by Crab
- For most purposes the Sandbox is too small, so use Crab's "stage out"!
- For using the Crab default, store your DN in the SiteDB, this maps your job certificate to /store/user/<HN-name> for the stage out

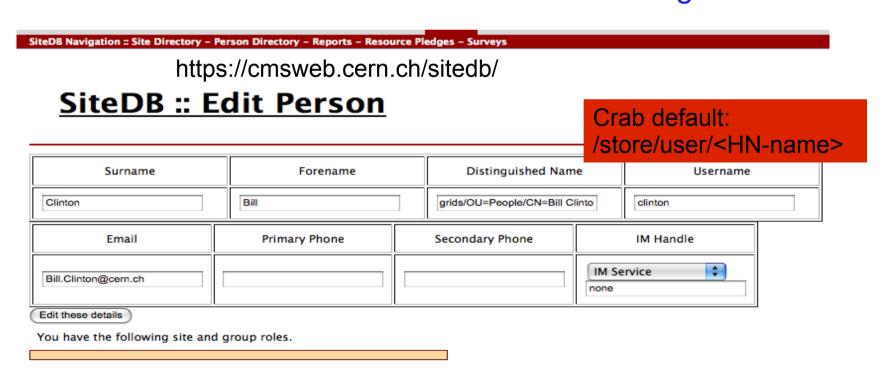

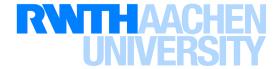

## Grid User Home Storage Space

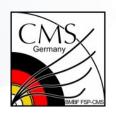

- Every user gets Grid home storage space /store/user/<HN-name>
  - (For 2009) 0.5 1 TB (t.b.d.) from the CMS pledges
  - Usually at his/her local/national Tier-2
  - Could also be a "CMS Grid capable" Tier-3 (but only best effort support!)
  - Special arrangements for CERN users and users without a national T-2 or fully functinal T-3 are currently under discussion
  - The 0.5 1 TB/store/user/ are the guaranteed resources, some users will have more by additional national or local funds, might be spread over several sites
- Contact your local/national Tier representative; for some sites the access to /store/users/ has to be granted individually
- So far storage systems do not have quotas, so Tier-2 admins will review /store/users/ regularly, but do not overbook without consultation!
- In the personal SiteDB a default "home" Tier-2 is not stored, you have to specify it (or another site you have access to) in the Crab config file

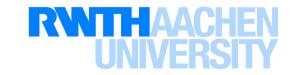

### Access to /store/user/ Data

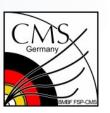

- If Crab registration option is used, data are registered in local-scope DB, can then be accessed by you and others via further Grid/Crab jobs
- Some T-2 sites allow direct read access e.g. from local desktops
- Not for extensive usage, data can be copied over to local desktop/notebook by Grid copy commands or by using FileMover

| Dashboard     | DDC      | Di            | DataTanasfas   | SiteDB | CondDB   | Summer            |                 |                |
|---------------|----------|---------------|----------------|--------|----------|-------------------|-----------------|----------------|
| PhEDEx Home - | DBS      | Discovery     | DataTransfer   | SiteDB | Сопарв   | Support           |                 |                |
| PREDEX HOME - | FIIEMOVE | er .          |                |        |          |                   |                 |                |
|               |          |               |                |        | https:// | cmsweb.cei        | n ch/file       | mov            |
| Hello kress:  | Requ     | iest files    | Request events |        | intipo.  | 011104400.001     | 11.011/1110     | 111 <b>0</b> V |
|               |          |               |                |        |          |                   |                 |                |
| _             |          |               |                |        |          |                   |                 |                |
| Request       | file v   | ia LFN        |                |        |          |                   |                 |                |
|               |          |               |                |        |          |                   |                 |                |
| Request F     | Reset    |               |                |        |          |                   |                 |                |
|               |          |               |                |        |          |                   |                 |                |
|               |          |               |                |        |          |                   |                 |                |
| Request       | file vi  | ia datas      | et/run/event   | :      |          |                   |                 |                |
| dataset path  | or patte | ern (optional | )              |        | run      | event or event re | ange (optional) |                |
|               |          |               | ,              |        |          | _                 |                 |                |
| Request F     | Reset    |               |                |        |          |                   |                 |                |
| (Request)     | reset    |               |                |        |          |                   |                 |                |

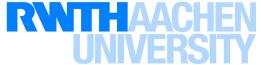

### /store/user/ Data Deletion

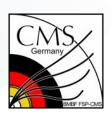

- Crab dataset registration in "local-scope" DBS (= local instance of CERN DBS or an DBS instance at a Tier-2) and storing the data at a Tier-2 is almost fully automized
- A deletion of /store/user/ datasets and cleaning of the corresponding localscope DBS entries is however not yet possible in a same convenient way
  - Needs knowlege of the Tier-2 local directory structure and the use of Grid commands (e.g. srm-rm) from an UI to delete the data on file system level
  - Needs priveledges and knowlegde how to de-register files from a local-scope DBS
- Data at a Tier-2/3 is usually saved on hardware level (e.g. disk Raid) but usually no backup (or user access to e.g. tape systems at T1 sites)
  - It is possible that /store/user/ data is lost in case of storage system crashes
  - Opposite to Phedex data (central, groups), for /store/user/there is no tool available to synchronize local-scope DB with storage area

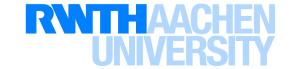